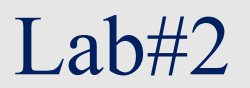

## Базовые команды SQL Ограничение и сортировка выходных данных

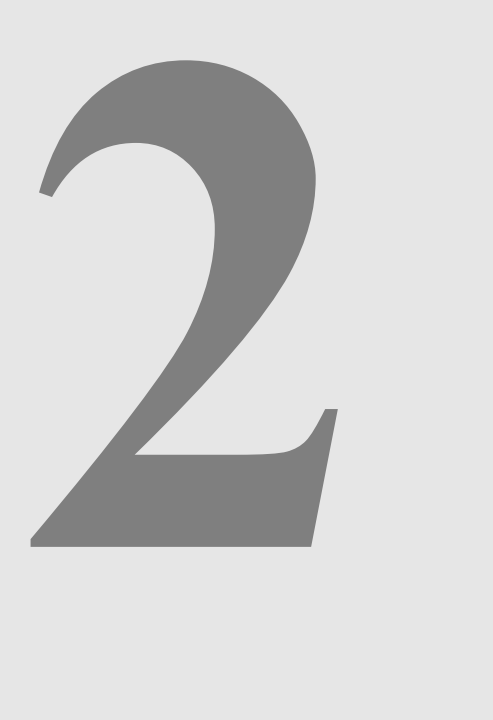

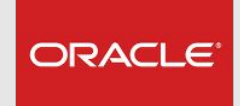

- 1. Авторизуйтесь в HR схеме.
- 2. Проверьте какие таблицы в схеме HR существуют
- 3. Посмотрите структуру любой таблицы в схеме HR (какие столбцы там есть, тип данных этих столбцов, какие столбцы обязательны для заполнения)
- 4. Создайте запрос для отображения фамилии, идентификатор должности, даты найма и номера сотрудника для каждого сотрудника, причем номер сотрудника должен отображаться первым. Имена столбцов должны выглядеть следующим образом:

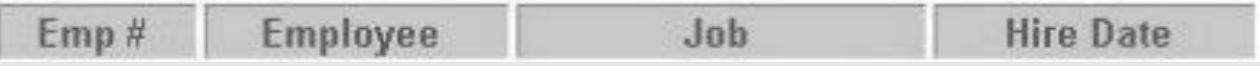

5. Создайте запрос, который будет выводить список должностей, которые по факту занимаются какими-либо сотрудниками в компании. Должности в списке должны быть уникальными.

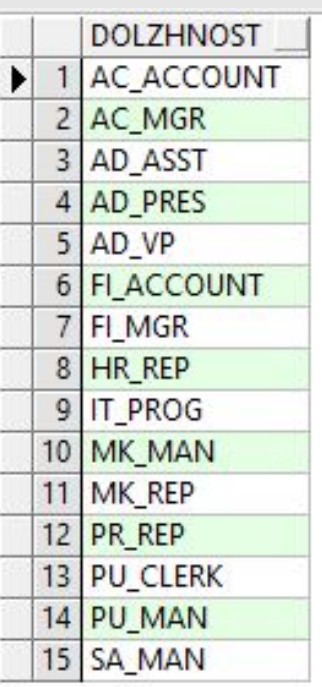

6. Создайте запрос для отображения всех данных из таблицы EMPLOYEES. Разделите каждый столбец запятой. Назовите столбец THE\_OUTPUT.

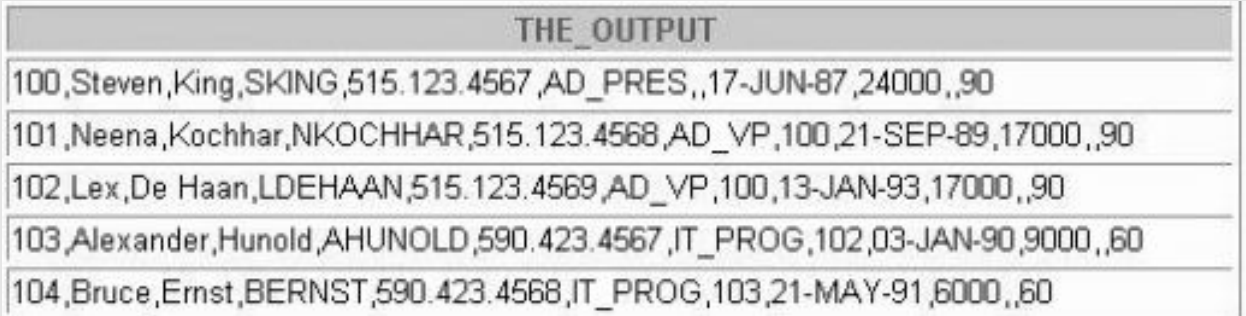

7. Создайте запрос для отображения фамилии и зарплаты сотрудников, зарабатывающих более \$ 12,000.

8. Создайте запрос для отображения фамилии и зарплаты для всех сотрудников, чья зарплата не находится в диапазоне \$5,000 и \$12,000.

9. Создайте запрос для отображения фамилии сотрудника, идентификатора должности и даты начала работы сотрудников, нанятых в период с 15 января 1996 года по 22 марта 1998 года. Упорядочить запрос в порядке возрастания по дате начала.

10. Создайте запрос для отображения фамилии и номера отдела всех сотрудников в отделах 80 и 100 в алфавитном порядке по убыванию по имени.

11. Напишите запрос для отображения фамилии и зарплаты сотрудников, которые зарабатывают от \$ 4,000 до \$ 10,000, и находятся в отделе 80 или 90. Обозначьте столбцы Employee и Monthly Salary соответственно.

12. Напишите запрос для отображения фамилии и даты принятия на работу каждого сотрудника, который был нанят в 1995 году.

13. Напишите запрос для отображения фамилии и должности всех сотрудников, у которых нет менеджера (начальника).

14. Напишите запрос для отображения фамилии, зарплаты и комиссионных для всех сотрудников, которые получают комиссионные. Сортировка данных в порядке убывания заработной платы и комиссий.

15. Напишите запрос для отображения фамилий всех сотрудников, где вторая буква имени является е.

16. Напишите запрос для отображения фамилии всех сотрудников, у которых есть a и e в их фамилии.